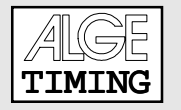

Das Programm Memo-HP ist fast identisch mit dem Programm Memotimer. Eine Änderung gegenüber dem Programm Memotimer wurde nur bei der Startnummern-Eingabe beim Programm "STOPPEN", sowie bei der RS 232 Schnittstellenausgabe vorgenommen.

## Startnummern-Eingabe und Display-Anzeige:

Beim Programm Memo-HP wird die Startnummer eingegeben und quittiert. Kommt ein Stopimpulse, muß die Zeit nicht mehr neu quittiert werden. Das Display zeigt die Startnummer und Zeit für 3 Sekunden an und schaltet dann automatisch auf die laufende Zeit um.

Eine neue Startnummer kann aber auch schon eingegeben werden, während das Display noch die vorige Zeit anzeigt. Sobald eine Zahl eingegeben wird springt das Display auf die laufende Zeit.

## RS 232 Schnittstelle:

Beim Memo-HP erfolgt die on-line Ausgabe der Schnittstelle anders. Die Daten werden sofort nach dem Stopimpuls mit der vorher eingegebenen Startnummer gesendet, während beim Memotimer die Daten erst über die RS 232 Schnittstelle ausgegeben werden, wenn die Zeit mit der Startnummer quittiert wird.